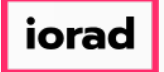

zgidwani

 $\mathbf{I}$ 

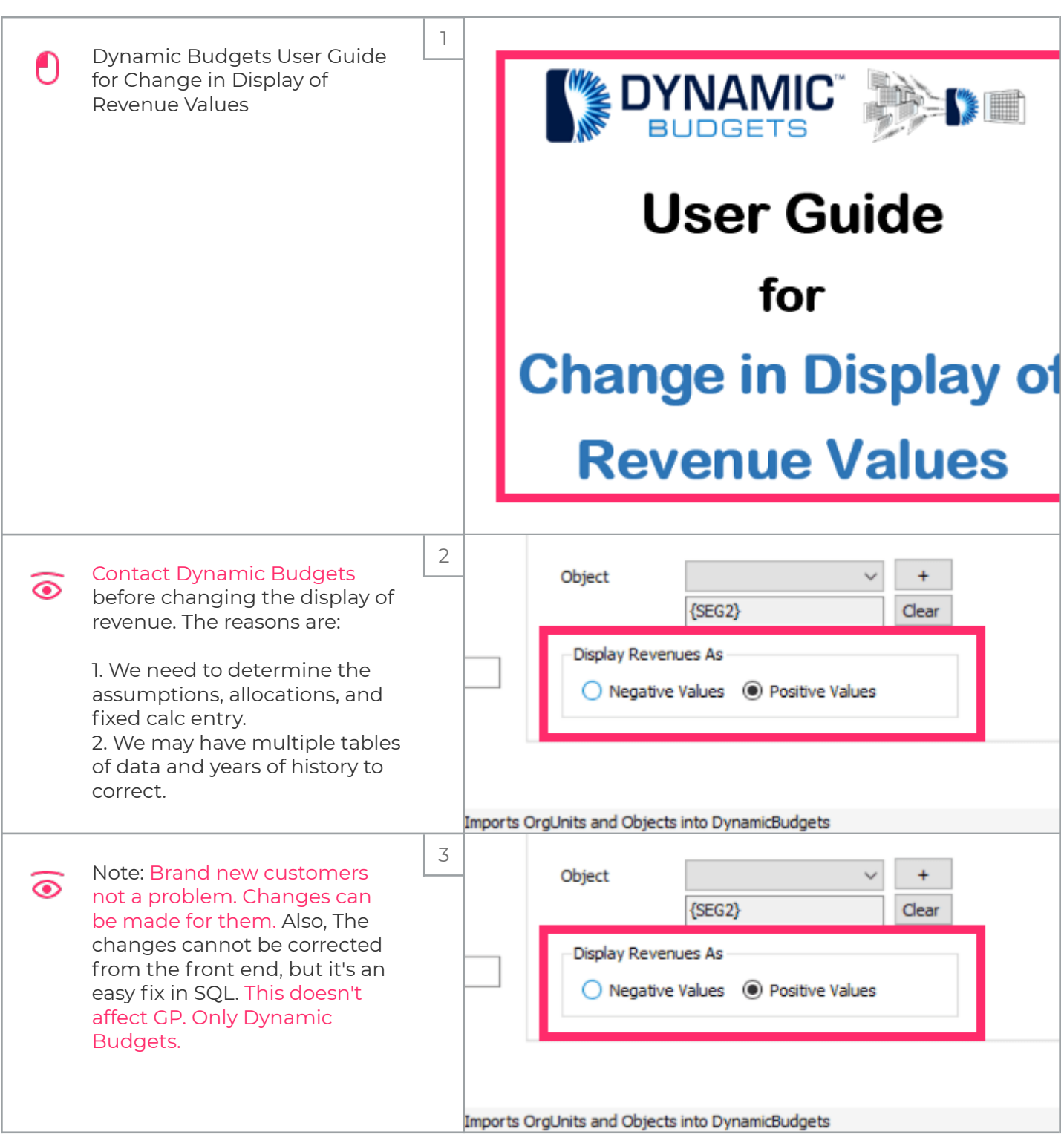

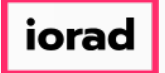

## UG-Change in Display of Revenue Values

zgidwani

 $\mathbf{I}$ 

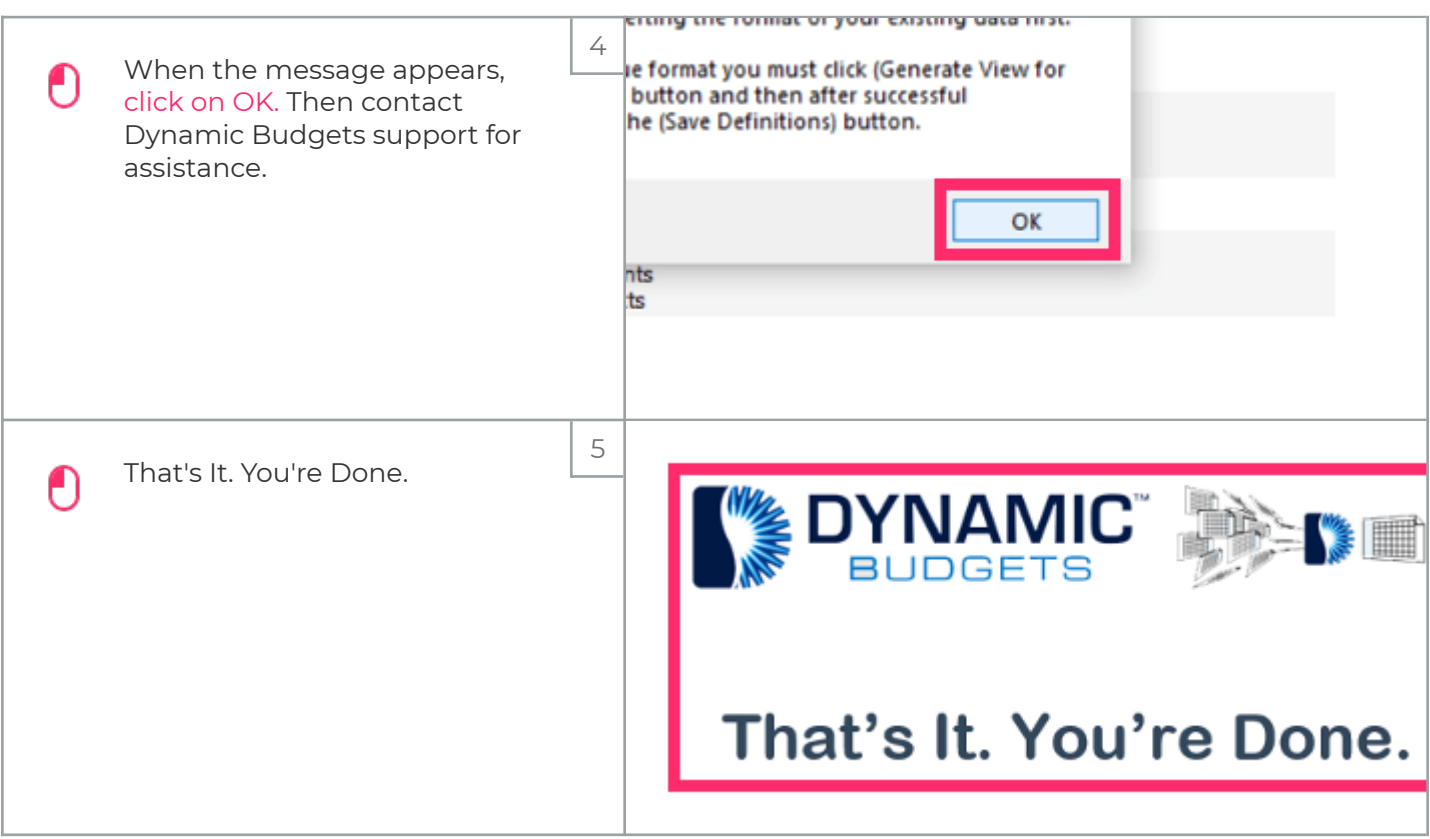